## REPERTOIRE KUBELIK, MARIE HALL, MISCHA ELMAN etc.

FRANZ DRDLA

 $\left(\begin{matrix} 1 \\ 0 \\ 0 \end{matrix}\right)$ 

## IRDIA COMPOSITIONS POUR VIOLON ET PIANO.

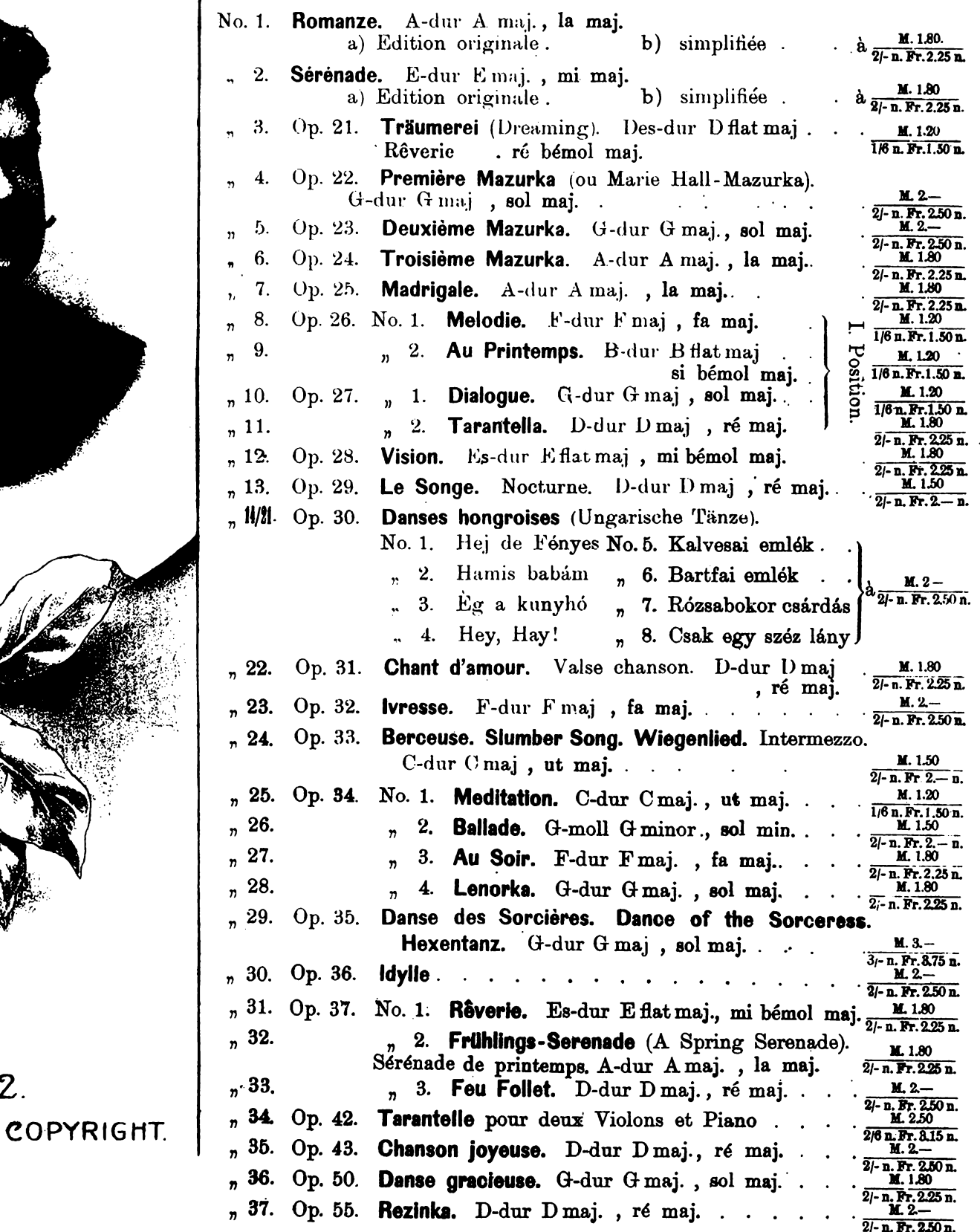

Propriété des éditeurs pour tous pays. Tous droits d'exécution, d'édition et d'arrangements réservés. Aufführungsrecht vorbehalten. Eigentum der Verleger für alle Länder.

LEIPZIG. BOSWORTH & CO., BRUXELLES

LONDON. WIEN I, Wollzeile 39. ZÜRICH. NEW YORK: T. B. Harms Co.

Nº 742.

Bosworth & Co Leipzig.

Revised by L. Wiemann.

Dialogue.

F. Drdla, Op. 27 I.

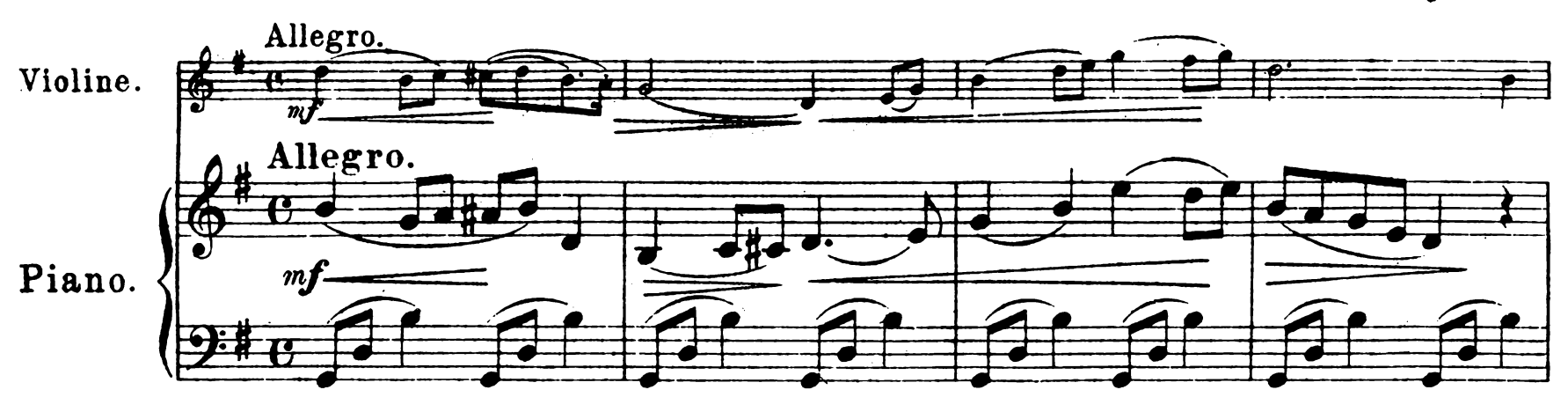

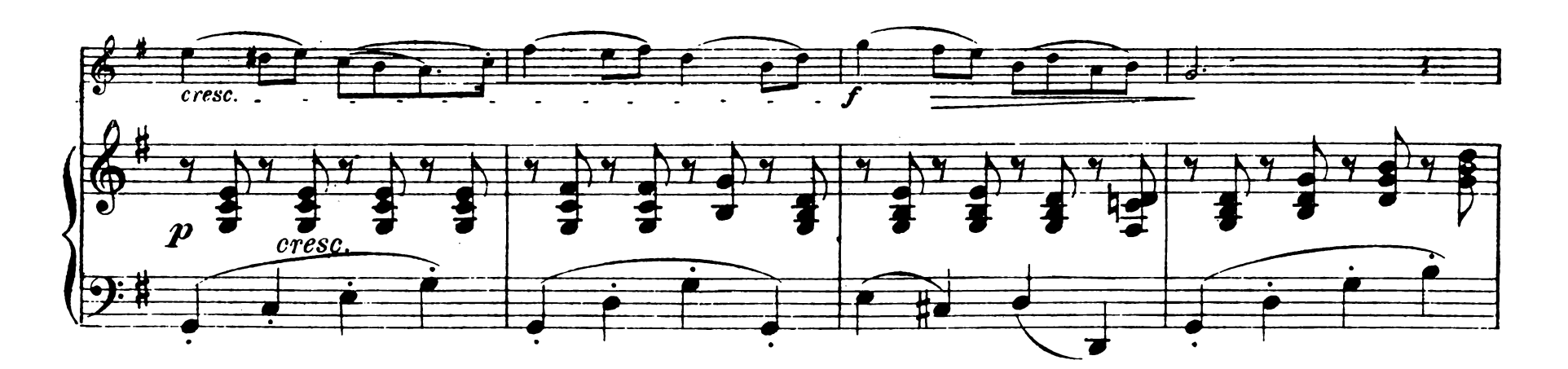

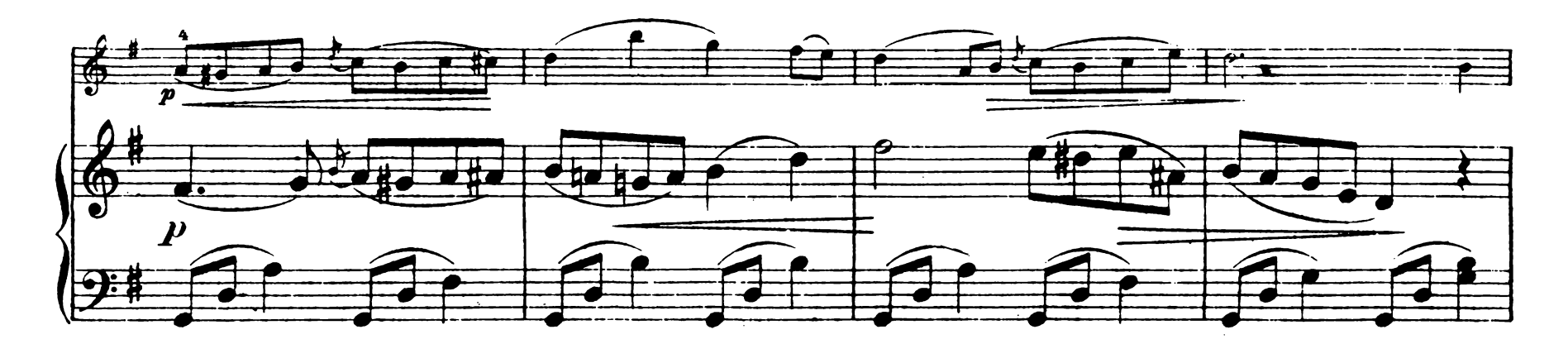

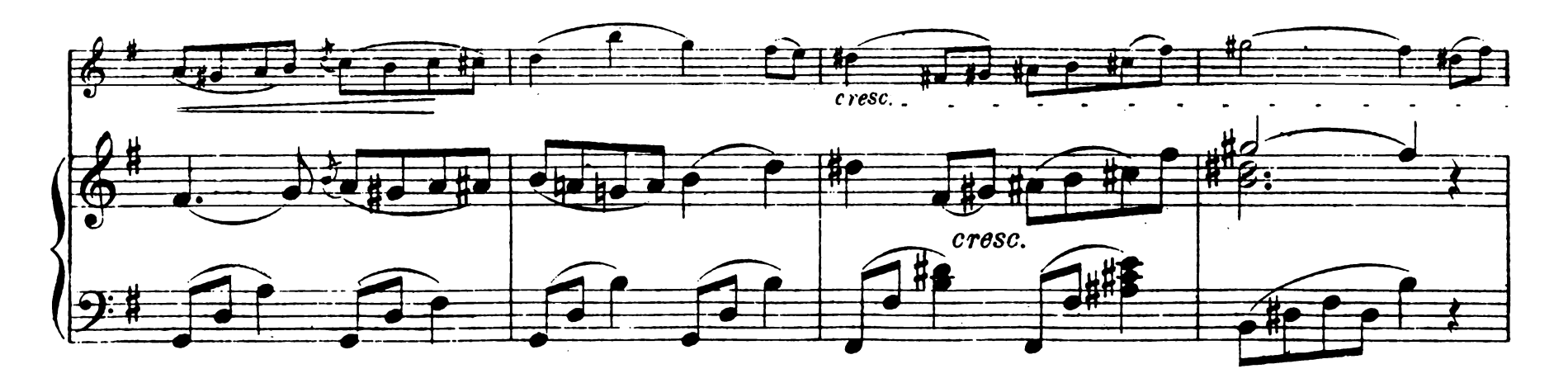

Aufführungsrecht vorbehalten. Copyright 1908 by Besworth & CO

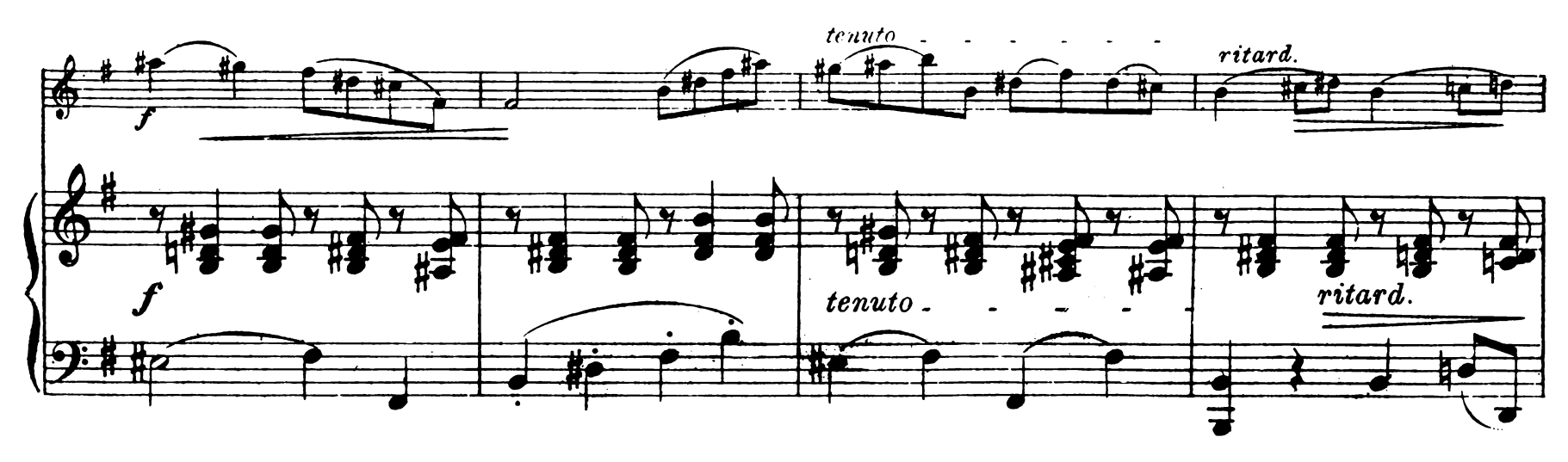

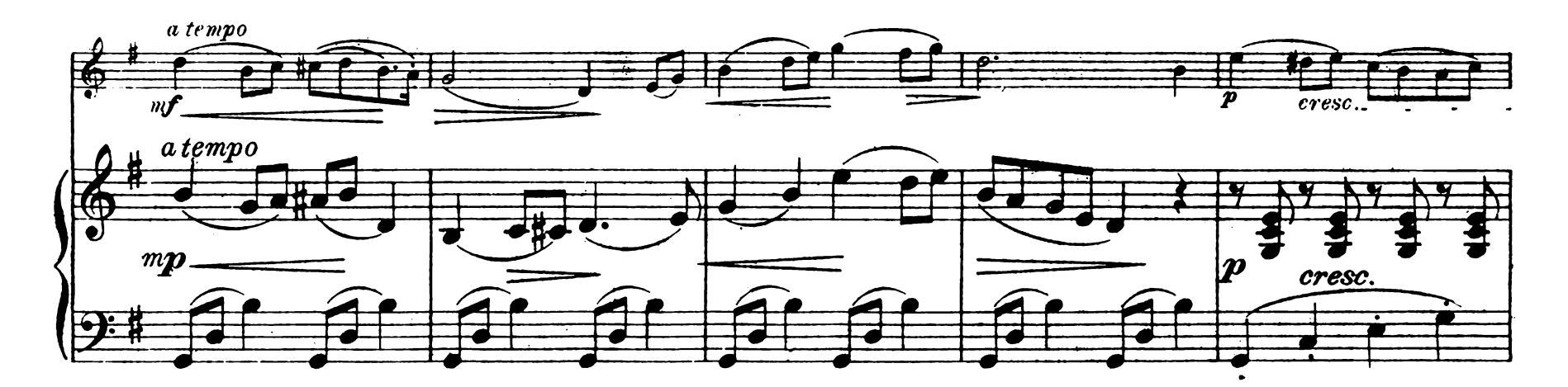

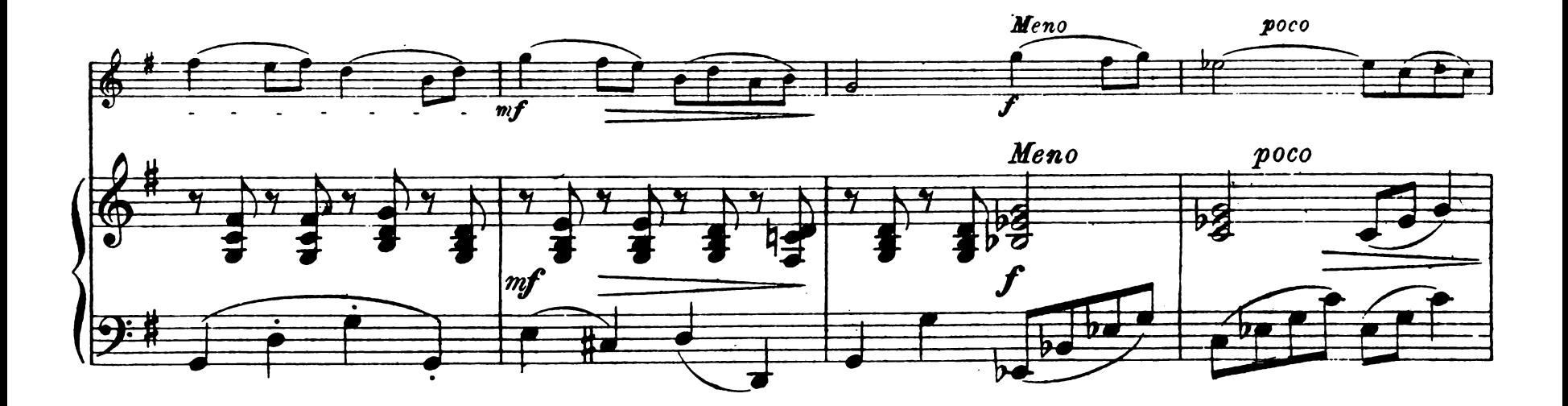

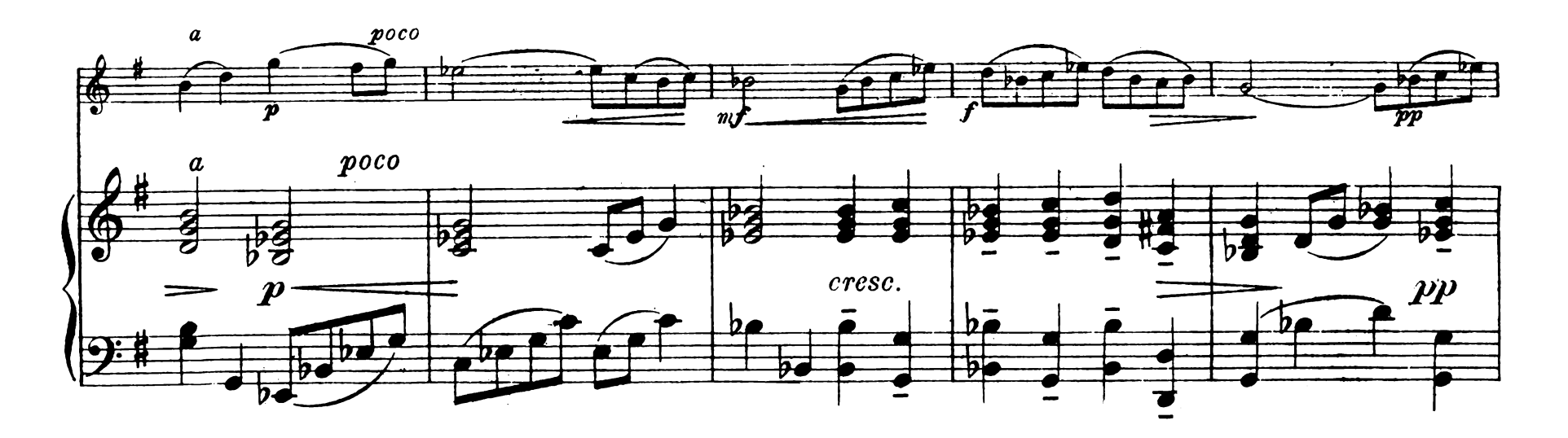

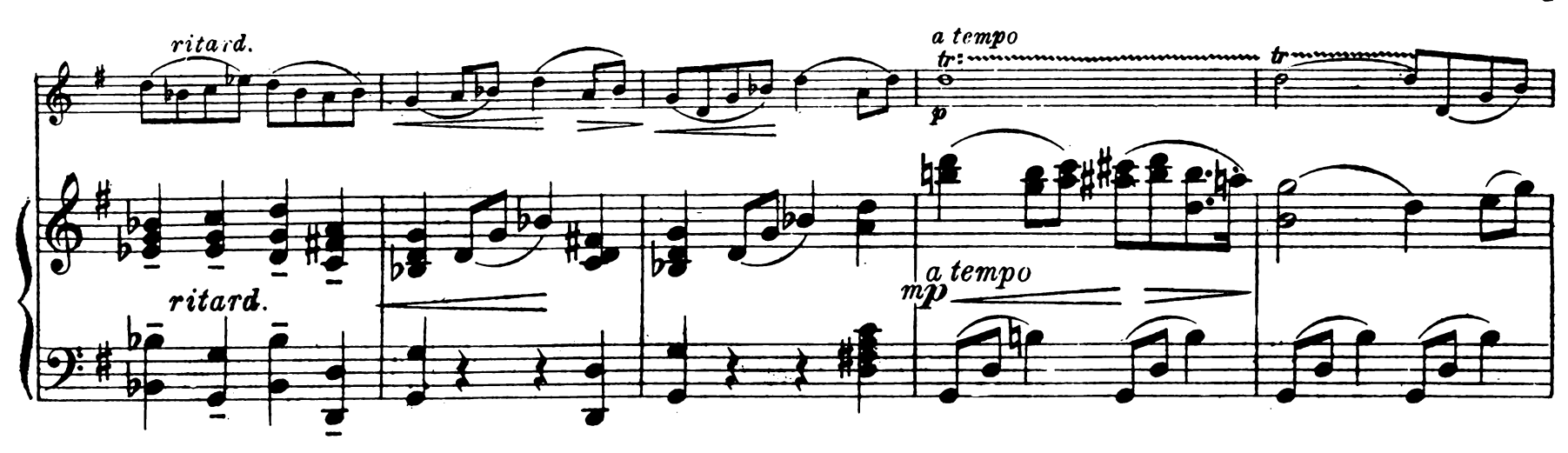

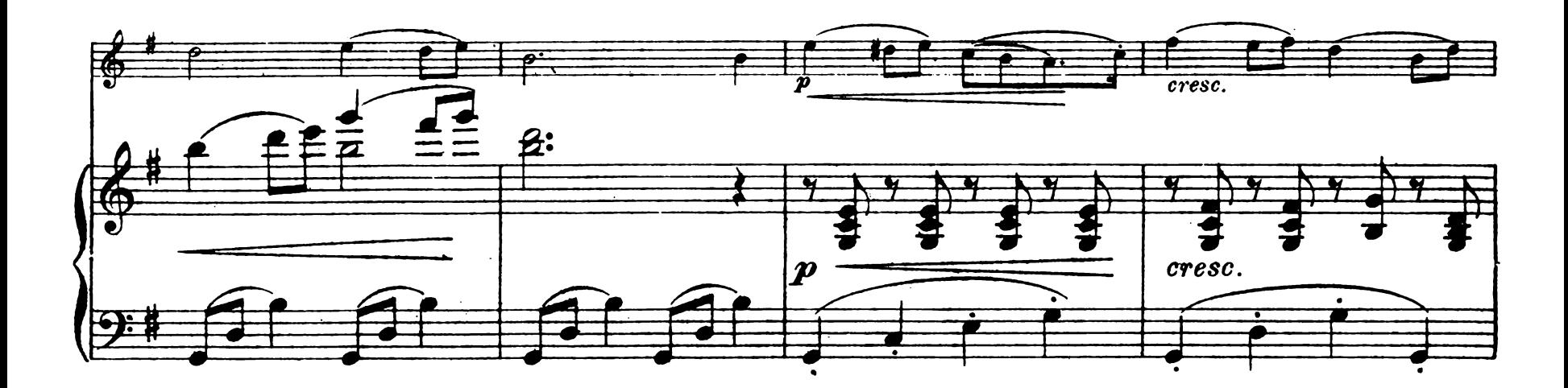

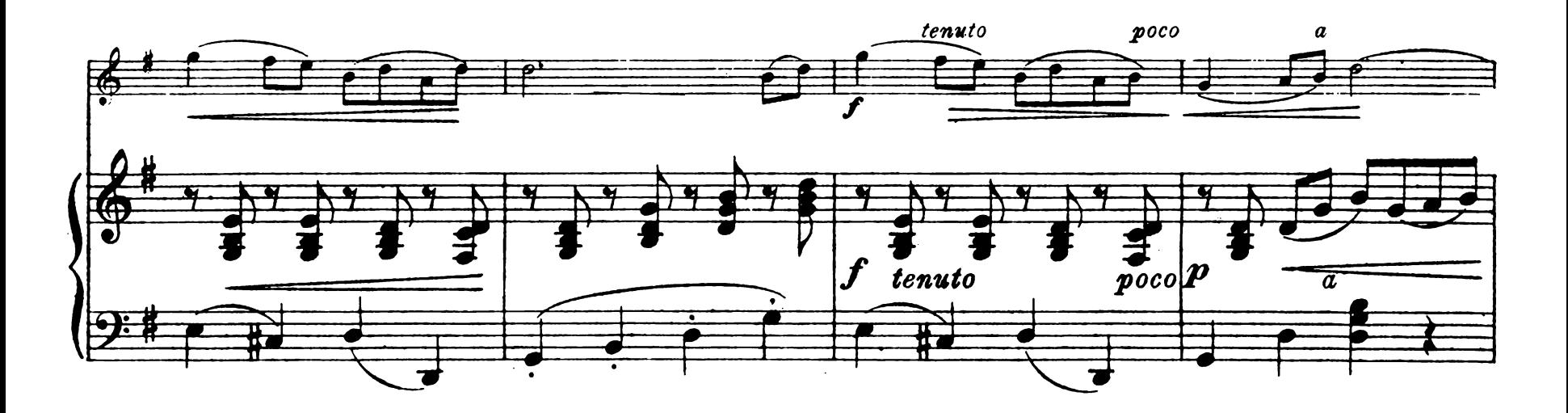

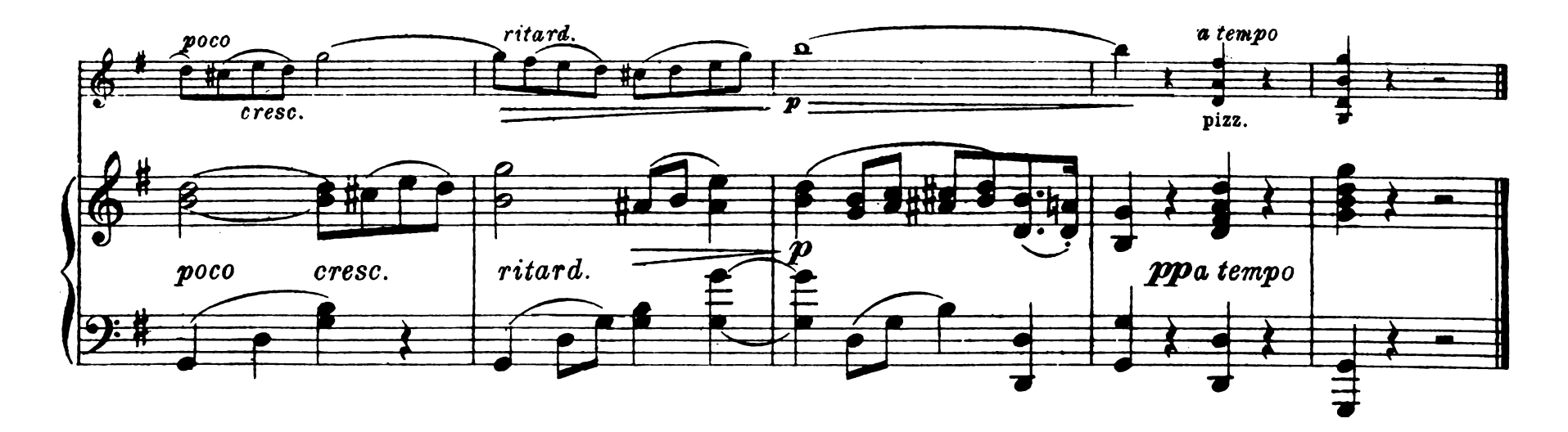

Revised by L. Wiemann.

Dialogue.

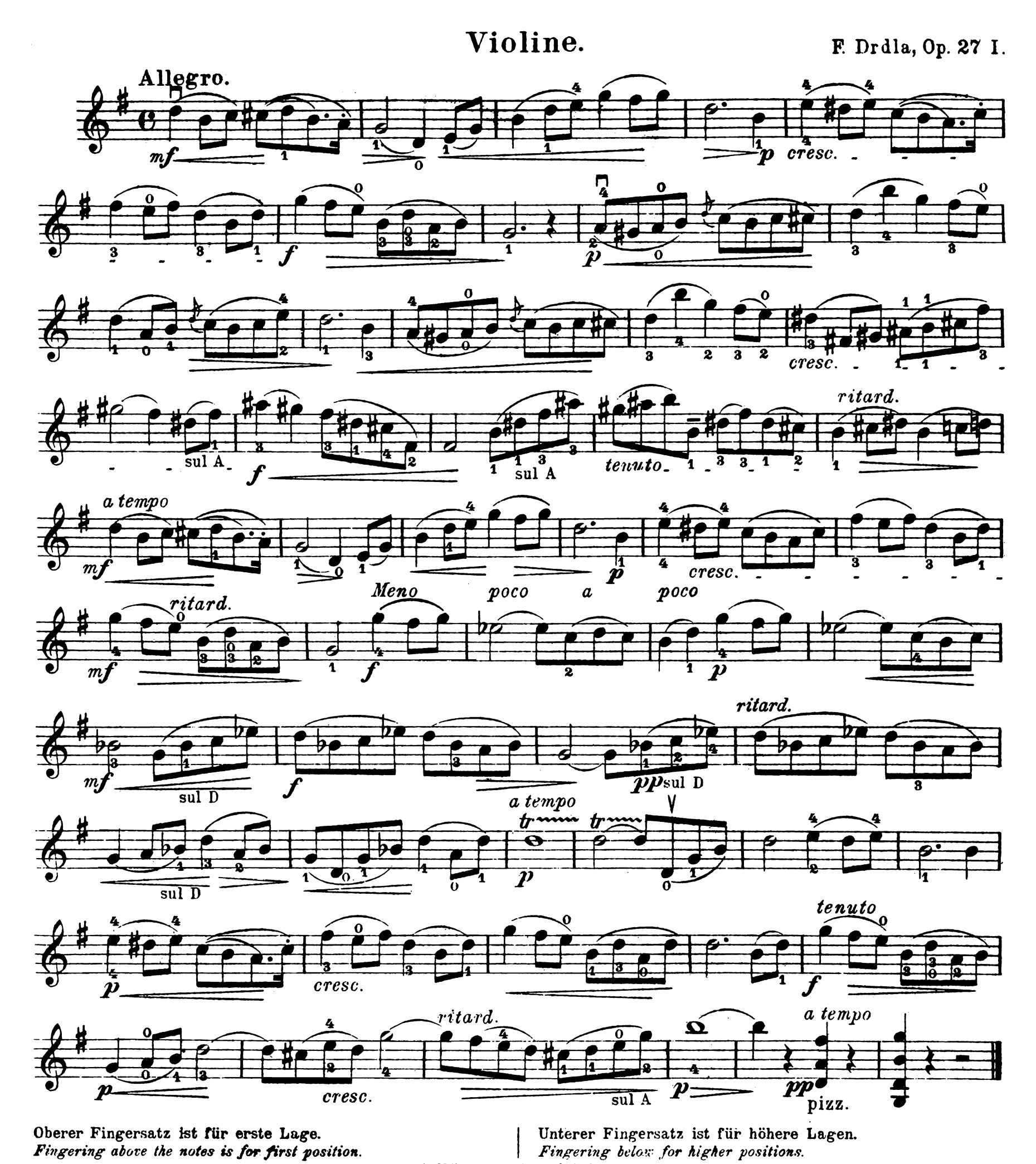

Copyright 1908 by Bosworth & C?

Aufführungsrecht vorbehalten. B. & C9 6902. 12020